## **ИСПОЛЬЗОВАНИЕ ПАКЕТА ПРОГРАММ COULOMB-2 ДЛЯ МОДЕЛИРОВАНИЯ ЭЛЕКТРИЗАЦИИ КОСМИЧЕСКИХ АППАРАТОВ**

А.А.Маклецов, Л.С.Новиков, В.В.Синолиц *Научно-исследовательский институт ядерной физики МГУ*  E-mail: novikov@sinp.msu.ru

В результате взаимодействия космического аппарата (КА) с окружающей космической плазмой на его поверхности образуется электрический заряд, знак и величина которого определяются соотношением первичных токов электронов и ионов плазмы и вторично-эмиссионных токов с поверхности КА, включая ток фотоэлектронной эмиссии, вызываемой солнечным излучением. Образование электрического заряда на КА влечет за собой появление разности потенциалов между его поверхностью и окружающей плазмой. Равновесный (установившийся) потенциал КА относительно невозмущенной окружающей плазмы определяется условием баланса токов на поверхности, т. е. условием равенства нулю полного тока, текущего через поверхность КА. В этом случае соответствующее уравнение баланса имеет вид [1]:

$$
J_e - J_i - (\delta J_e + \eta J_e + \gamma J_i + J_{ph}) = 0
$$
\n<sup>(1)</sup>

где *J*<sup>e</sup> и *Ji* – электронный и ионный токи плазмы; δ, η, γ – коэффициенты истинной вторичной электронной эмиссии, отражения электронов, ионноэлектронной эмиссии; *J*ph – ток фотоэлектронной эмиссии. Очевидно, значения токов являются функцией потенциала *U*.

Реальный КА, имеющий сложную конфигурацию и неоднородную поверхность, значительная часть которой покрыта диэлектрическими материалами с разными электрофизическими свойствами, заряжается дифференциально. В этом случае отдельные элементы поверхности такого аппарата приобретают различные потенциалы, однако на каждом из этих элементов также имеет место баланс локальных токов. Однако для данного случая в уравнение (1) необходимо дополнительно включить токи проводимости (утечки), текущие по поверхности между соседними элементами и между заряженной поверхностью диэлектрического покрытия и находящимся под ним металлическим корпусом.

Соответственно, стационарное распределение потенциала по поверхности КА определяется уравнением, аналогичным (1), но записанным в каждой точке поверхности КА для соответствующих локальных плотностей токов *je*, *ji*, *jph* и значений коэффициентов  $\delta$ ,  $\eta$ ,  $\gamma$ , а также указанных выше токов утечки  $j_S$ , которые могут как увеличивать отрицательный заряд на конкретном элементе, так и уменьшать его:

 $j_e(\mathbf{r}_s) - j_i(\mathbf{r}_s) - (\delta(\mathbf{r}_s)j_e(\mathbf{r}_s) + \eta(\mathbf{r}_s)j_e(\mathbf{r}_s) + \gamma(\mathbf{r}_s)j_i(\mathbf{r}_s) + j_{ph}(\mathbf{r}_s)) \pm j_s(\mathbf{r}_s) = 0$  (2) **r**s **–** координата на поверхности КА.

Очевидно, что решение уравнения (2) для сложной поверхности, электрофизические свойства которой меняются от точки к точке, возможно только в численном виде.

Отметим, что полное решение задачи о заряжении КА в космической плазме включает в себя получение распределения электростатического потенциала не только по поверхности КА  $U_s(\mathbf{r}_s)$ , но и в пространстве, окружающем КА  $U(\mathbf{r})$ . Если ввести плотность электрического заряда  $\rho_v(\mathbf{r}_v)$ . распределенного, вообще говоря, в объеме конструкции КА, то

$$
U(\mathbf{r}) = \int_{V_{K\lambda}} dV \frac{\rho_V(\mathbf{r}_V)}{|\mathbf{r} - \mathbf{r}_V|} , \qquad (3)
$$

при этом уравнением для определения плотности заряда является

$$
U_{S}(\mathbf{r}_{S}) = \int_{V_{K A}} dV \frac{\rho_{V}(\mathbf{r}_{V})}{|\mathbf{r}_{S} - \mathbf{r}_{V}|} .
$$
 (4)

Значительное упрощение приведенных выше формул может быть сделано, если учесть, что основная часть диэлектрических покрытий поверхности реальных КА представляет собой тонкий слой материала с пониженной проводимостью, нанесенный на металлическую поверхность, и учет малой толщины диэлектрика позволяет перейти от объемной плотности заряда к поверхностной. С учетом данного приближения, а также того факта, что в проводниках заряды располагаются исключительно заряженных на поверхности, уравнения (3) и (4) приобретают вид

$$
U(\mathbf{r}) = \int_{S_{KA}} dS' \frac{\sigma(\mathbf{r}_s)}{|\mathbf{r} - \mathbf{r}'_s|},
$$
  
\n
$$
U_s(\mathbf{r}_s) = \int_{S_{KA}} dS' \frac{\sigma(\mathbf{r}_s)}{|\mathbf{r}_s - \mathbf{r}'_s|}.
$$
\n(6)

Таким образом, решение уравнения баланса токов (2) для каждой точки на поверхности КА r<sub>s</sub> позволяет исходя из интегрального уравнения (6) рассчитать распределение заряда, после чего вычислить значения потенциала в окружающем КА пространстве.

Для численного решения задачи заряжения КА поверхность КА разбивается на отдельные элементы (дискретизируется). Введя значения потенциала на каждом элементе  $U_i$  и поверхностную плотность заряда  $\sigma_i$  (*i* – номер элемента), запишем интегральное уравнение (6) в виде алгебраического:

$$
U_{i} = \sum_{j=1}^{N} \mathbf{A}ij \sigma_{j}, \quad i = 1,...,N,
$$
  
 
$$
\text{The } \mathbf{A}_{ij} = \int_{S_{j}} \frac{dS_{j}}{|\mathbf{r}_{i} - \mathbf{r}_{j}|},
$$
 (7)

 $r_i$  – координата центра элемента поверхности с номером *i*. Решение системы линейных уравнений приобретает вид:

$$
\sigma_i = \sum_{j=1}^{N} \mathbf{A}_{ij}^{-1} U_j, \quad i = 1, ..., N \quad , \tag{8}
$$

где  $A^{-1}$  – матрица, обратная А.

Для расчета потенциала в окрестности КА окружающее пространство также разбивается на отдельные объемные элементы, и значения потенциала в каждом из этих элементов рассчитывается с использованием полученных исходя из (8) значений <sup>σ</sup>*<sup>i</sup>* аналогично (7) с соответствующей матрицей, составленной исходя из координат центров объемных элементов.

Изложенная выше схема решения задачи электризации КА реализована в разработанном в НИИЯФ МГУ пакете программ COULOMB-2.

Для создания модели поверхности КА в виде набора дискретных элементов использован пакет программ SALOME [2], модифицированный таким образом, что для каждого из элементов задаются не только геометрические свойства (координаты вершин, направление нормального вектора), но и указанные выше параметры, которые описывают электрофизические свойства материала данного участка поверхности.

Пример геометрической модели КА с изображенными на ее поверхности дискретными элементами (треугольниками), построенной в интерфейсе SALOME, показан на рис.1.

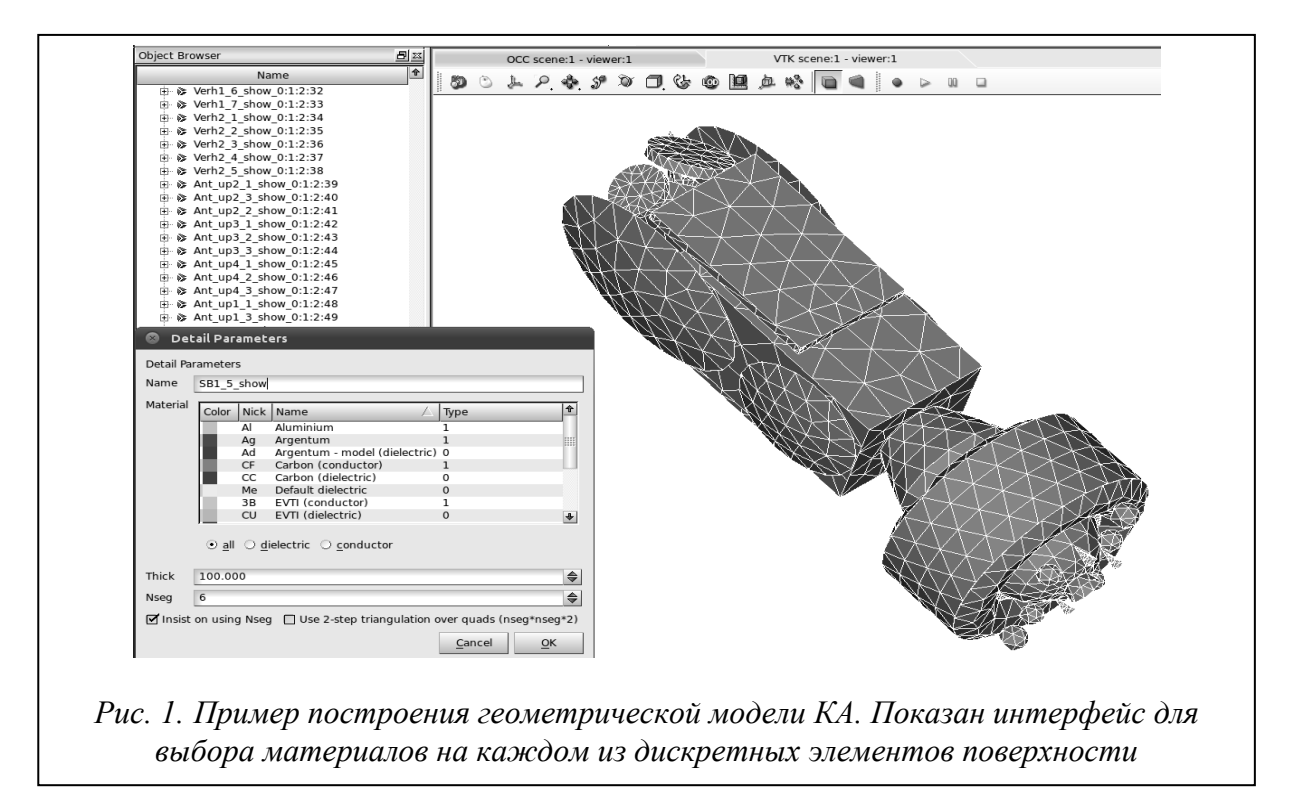

Отметим, что алгоритм построения модели поверхности сложного тела, используемый в пакете программ SALOME, в значительной степени отличается от аналогичного алгоритма, ранее использованного для моделирования электризации КА с применением пакета COULOMB [3]. К преимуществам пакета программ COULOMB-2 относятся наличие весьма информативных средств визуализации модели объекта, включенных в пакет SALOME, а также возможность создания достаточно равномерного покрытия поверхности объекта дискретными элементами. Кроме того, имеется возможность подключения дополнительных расчетных модулей, что позволяет проводить моделирование с учетом особенностей процессов электризации КА при различных условиях.

При заряжении КА в горячей магнитосферной плазме выражения для

электронного и ионного тока частиц, а также коэффициента вторичной электронной эмиссии, входящие в уравнение (2), приведены в [1]. Опыт исследования процессов заряжения реальных КА с тонкими диэлектрическими покрытиями поверхности показал, что ток утечки в большинстве случаев определяется током между заряженной поверхностью покрытия и металлическим корпусом. Соответственно, параметром диэлектрика, определяющим величину тока утечки, является его объемная проводимость. В этом случае для плотности тока утечки на *i*-м элементе поверхности используется выражение:

$$
j_{S}^{(i)} = \Omega^{(i)} \Big| U^{(i)} - U_{gr} \Big|, \tag{9}
$$

где Ω*(i)* – объемная проводимость диэлектрического материала на *i-*м элементе, *Ugr* – потенциал металлического корпуса изделия.

Подчеркнем, что данное выражение для тока утечки на металлический корпус КА, включается в уравнение баланса токов исключительно для тех элементов поверхности КА, которые покрыты диэлектрическими материалами. Уравнение баланса токов для металлического корпуса как целого имеет вид

$$
\sum_{k \in N_m} (j_e^{(k)} - j_i^{(k)} - \delta^{(k)} j_e^{(k)} - j_{ph}^{(k)}) - \sum_{k \in N_d} (\Omega^{(k)} (U^{(k)} - U_{gr})) = 0.
$$
\n(10)

Поясним, что первое суммирование в выражении (10) проводится по металлическим элементам поверхности, не покрытым диэлектриком («открытый металл»), и учитывает только токи плазмы (в том числе вторичные), непосредственно имеющиеся на поверхности металла, а второе – только токи утечки с элементов поверхности диэлектрического покрытия на металлический корпус КА.

Таким образом, стационарные значения потенциалов *Ui* на каждом из элементов поверхности определяются как решение системы нелинейных уравнений, включающей в себя  $N_d+1$  уравнений. Опыт построения моделей КА с учетом реального распределения материалов по их поверхности показывает, что при *N*~3000-4000 обычно  $N_d \sim 1000-1200$ . Для решения систем уравнений используется пакет программ MINPACK [4].

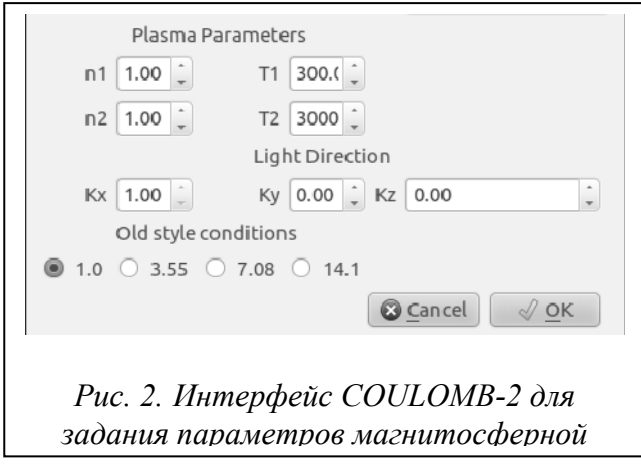

Задание значений параметров горячей магнитосферной плазмы *n1*,  $n_2$ ,  $T_1$ ,  $T_2$  [1], необходимых для расчета величин токов электронов и ионов в уравнении баланса (2), а также координат вектора, определяющего ориентацию КА по отношению к направлению на Солнце, производится в специальном интерфейсе, пример которого приведен на рис. 2.

Визуализация результатов расчета производится методом цветового кода, в котором каждый треугольник на поверхности модели КА окрашивается определенным цветом (или

оттенками серого в черно-белом изображении), соответствующим значению потенциала на данном элементе. На шкале оттенков серого (см. в нижней части следующих далее рисунков) более светлые оттенки соответствуют минимальному заряжению, более темные – значительному заряжению.

Пример результатов расчетов распределения потенциала на поверхности КА приведен на рис. 3. Здесь изображена модель КА в двух различных

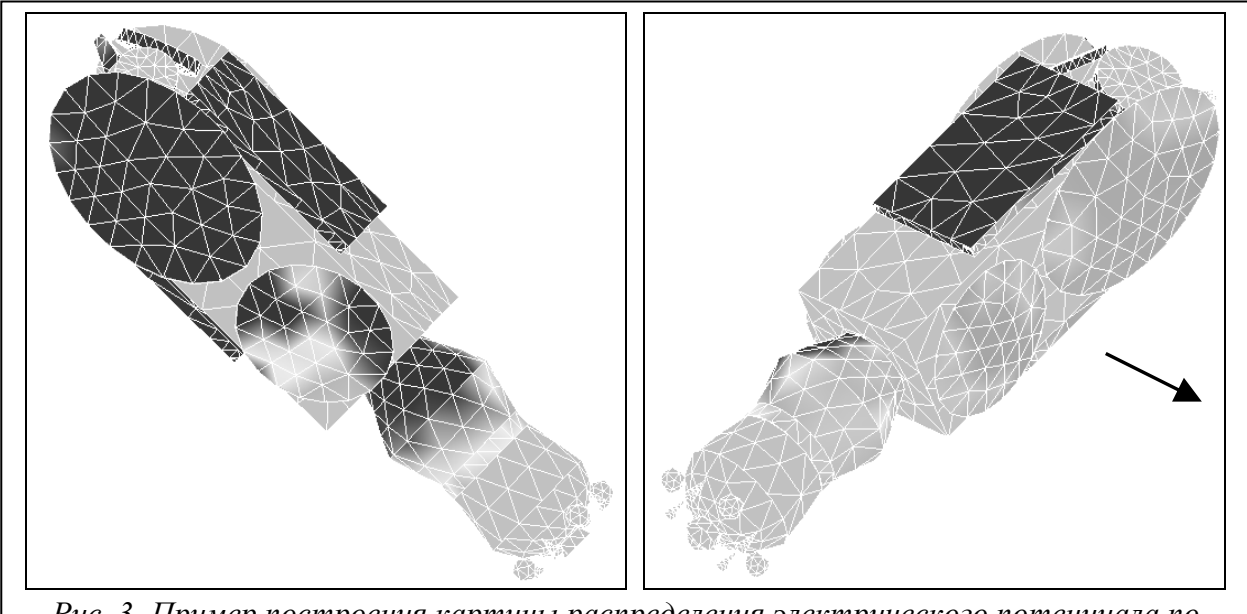

*Рис. 3. Пример построения картины распределения электрического потенциала по поверхности КА. Здесь и далее направление на Солнце показано стрелкой*

ракурсах, которые ясно показывают, что неосвещенная сторона изделия приобретает достаточно высокие по абсолютной величине отрицательные потенциалы (показано темным на рисунке слева), а потенциалы на освещенной стороне значительно ниже (см. рисунок справа).

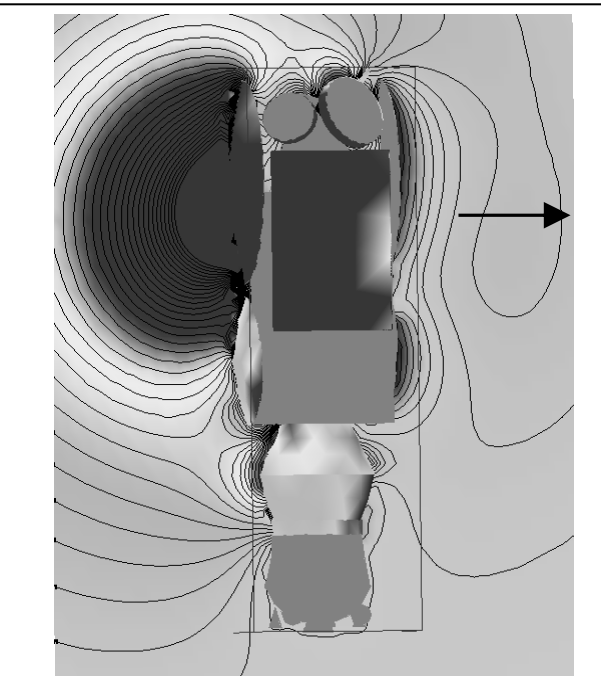

*потенциала в окрестности заряженного КА*

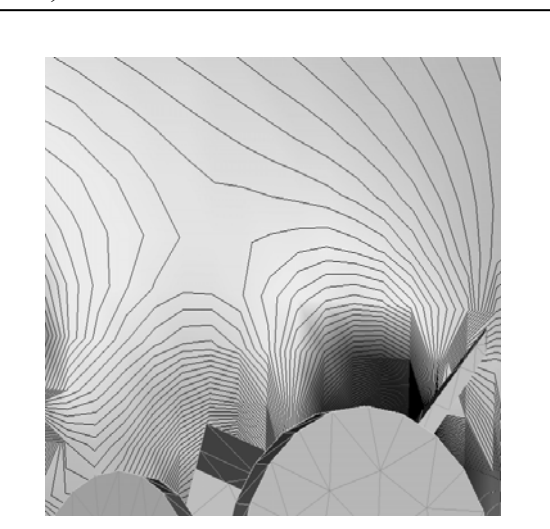

*Рис. 5. Детальная картина распределения электрического потенциала в окрестности отдельных элементов конструкции КА Рис. 4. Распределение электрического*

Существенным преимуществом созданного программного пакета COULOMB-2 является наличие в нем возможности построения картины распределения потенциала в окрестности КА, для чего также используется метод цветового кода. При этом эквипотенциальные линии (сечение эквипотенциальных поверхностей плоскостью рисунка) могут быть изображены на том же рисунке. Такое изображение позволяет визуально выявлять области сгущения эквипотенциалей, что соответствует областям с повышенным значением градиента электрического поля, наиболее опасным с точки зрения возникновения электрических разрядов.

Пример построения в интерфейсе COULOMB-2 картины распределения потенциала в окрестности КА приведен на рис. 4. Видно, что в пространстве, прилегающем к затененной части КА, потенциал электрического поля значительно выше по сравнению с освещенной стороной.

Последующее детальное исследование структуры электрического поля проводится путем построения «укрупненной» модели объекта, которая включает в себя дополнительную детализацию в необходимых областях. Пример построения более детальной картины электрического поля в окрестности элементов конструкции КА приведен на рис. 5.

Таким образом, пакет программ COULOMB-2, объединивший в себе теоретическое описание основных физических явлений на поверхности КА, возникающих при взаимодействии КА с горячей магнитосферной плазмой, и современные методики построения и визуализации моделей сложных объектов, а также результатов, позволяет исследовать распределение электрического потенциала на поверхности КА и в его окрестности и на этой основе вырабатывать рекомендации по совершенствованию конструкции КА и выбору материалов его поверхности для предотвращения возможного негативного влияния процессов электризации на функционирование КА.

- 1. Новиков Л.С., Милеев В.Н., Маклецов А.А., Синолиц В.В. и др. Математическое моделирование электризации космических аппаратов. В кн.: Модель космоса. Т.II Воздействие космической среды на материалы и оборудование космических аппаратов. Под ред. Л.С.Новикова. М.: КДУ, 2007, с. 276-314.
- 2. Дистрибутив CAD/CAM/CAE системы Salome 5.1.6 [\(http://www.salome-platform.org](http://www.salome-platform.org/)).
- 3. Krupnikov K.K., Mileev V.N., Novikov L.S. A Mathematical Model of Spacecraft Charging ('COULOMB' Tool). Rad. Measur., 1996, v. 26, No 3, pp. 513−516.
- 4. . Moré J., Sorensen D. C., Hillstrom K. E., and Garbow B. S. The MINPACK Project. In: Sources and Development of Mathematical Software, W. J. Cowell, ed., Prentice-Hall,pages 88-111, 1984. http://www.netlib.org/minpack/